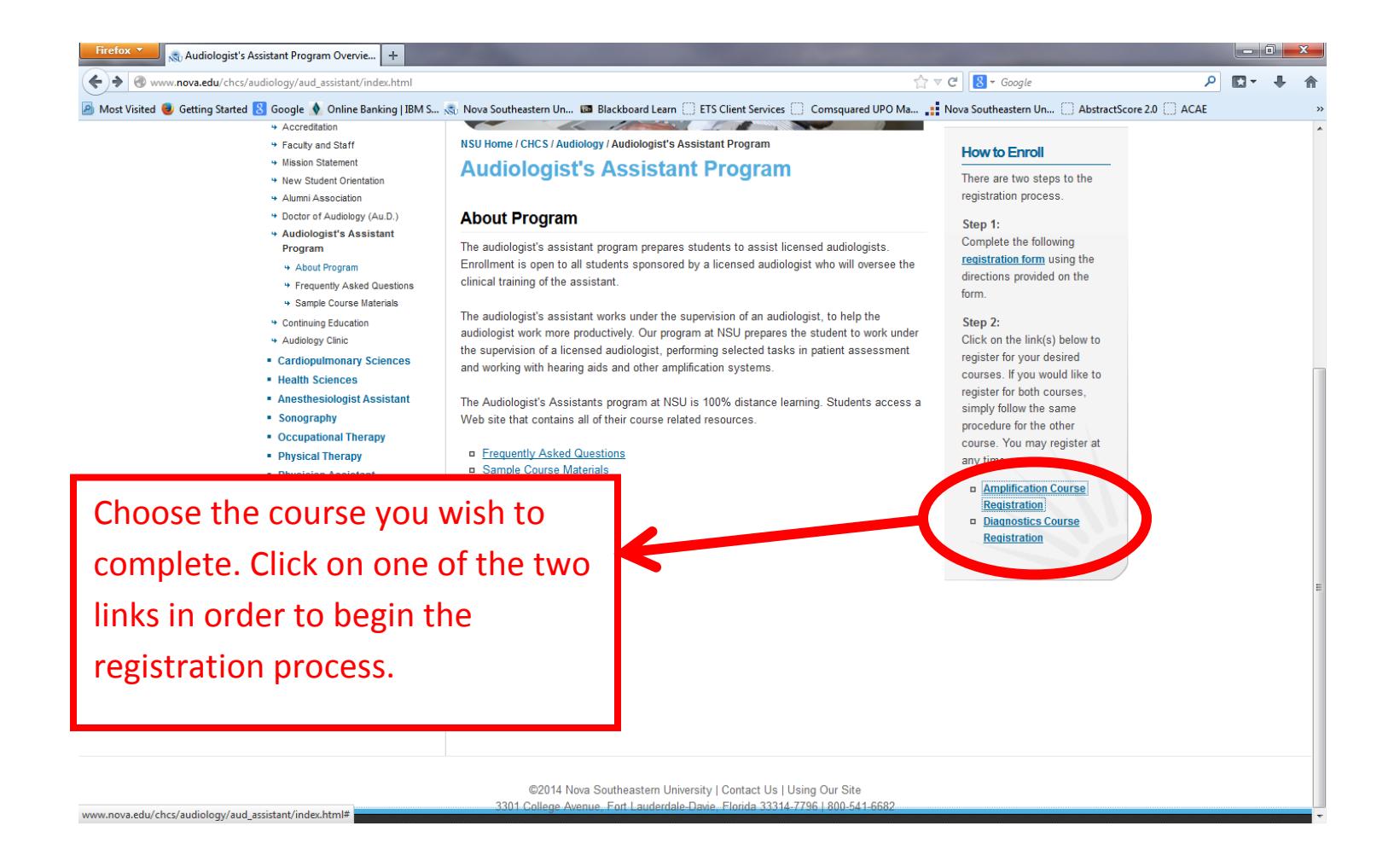

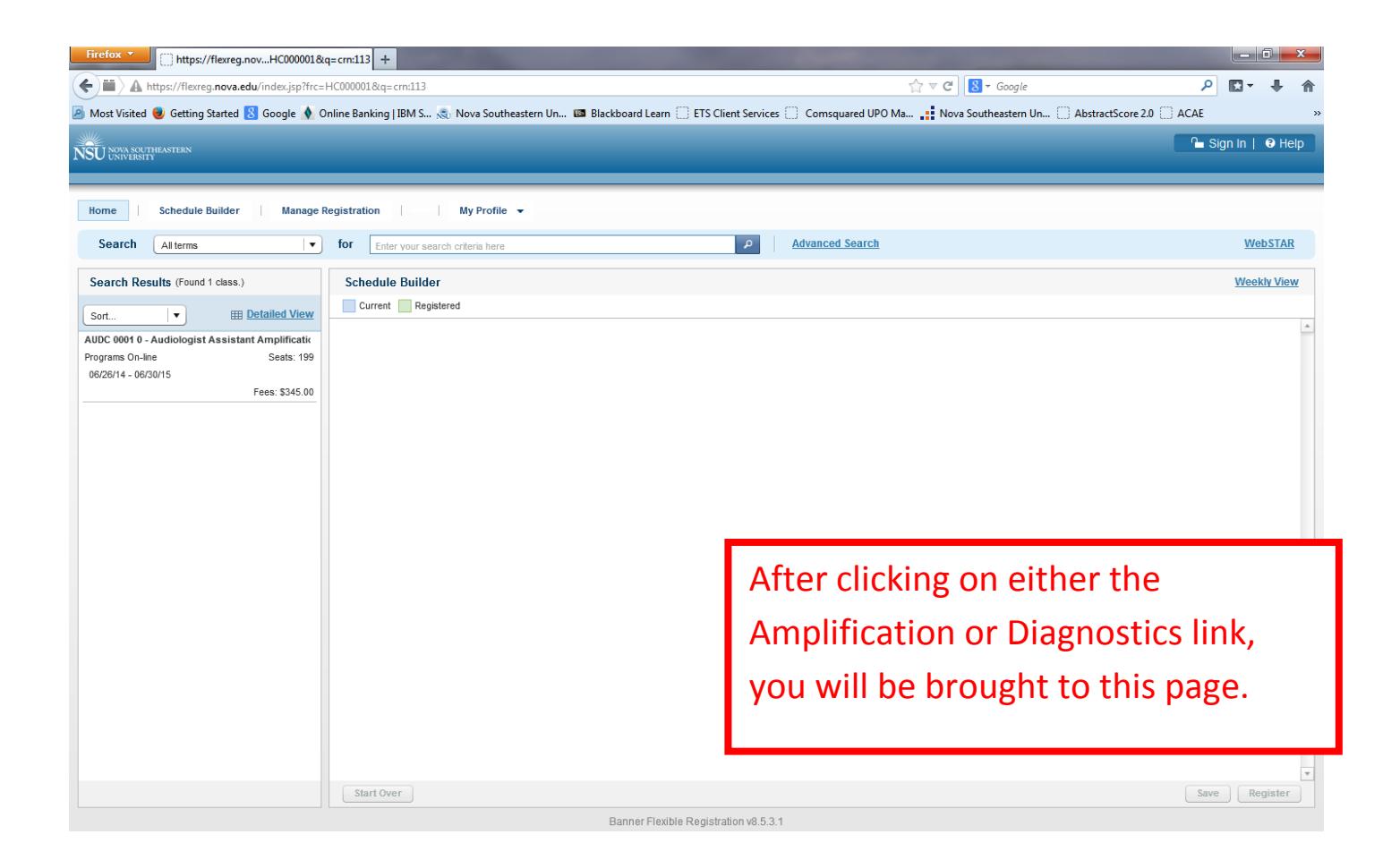

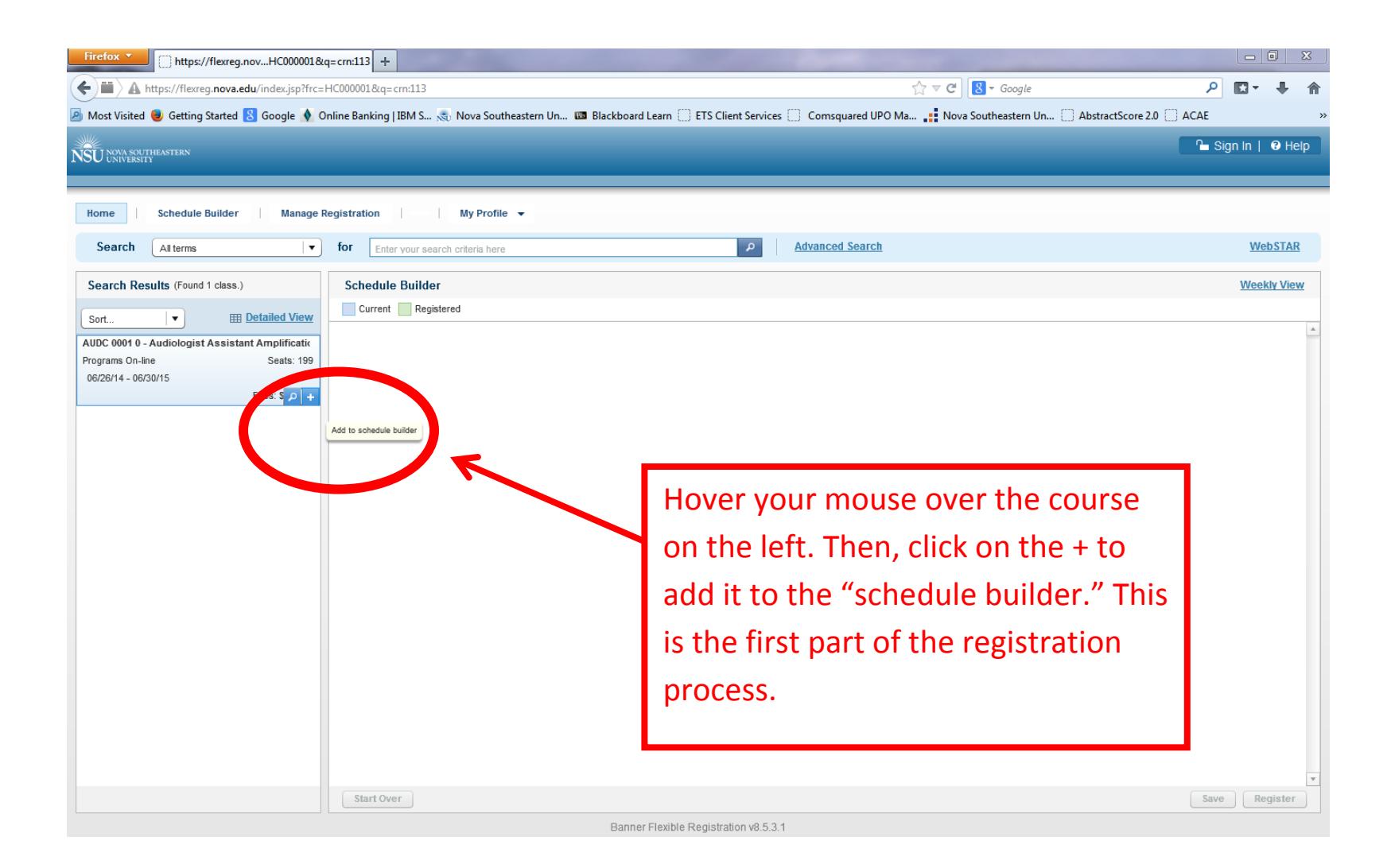

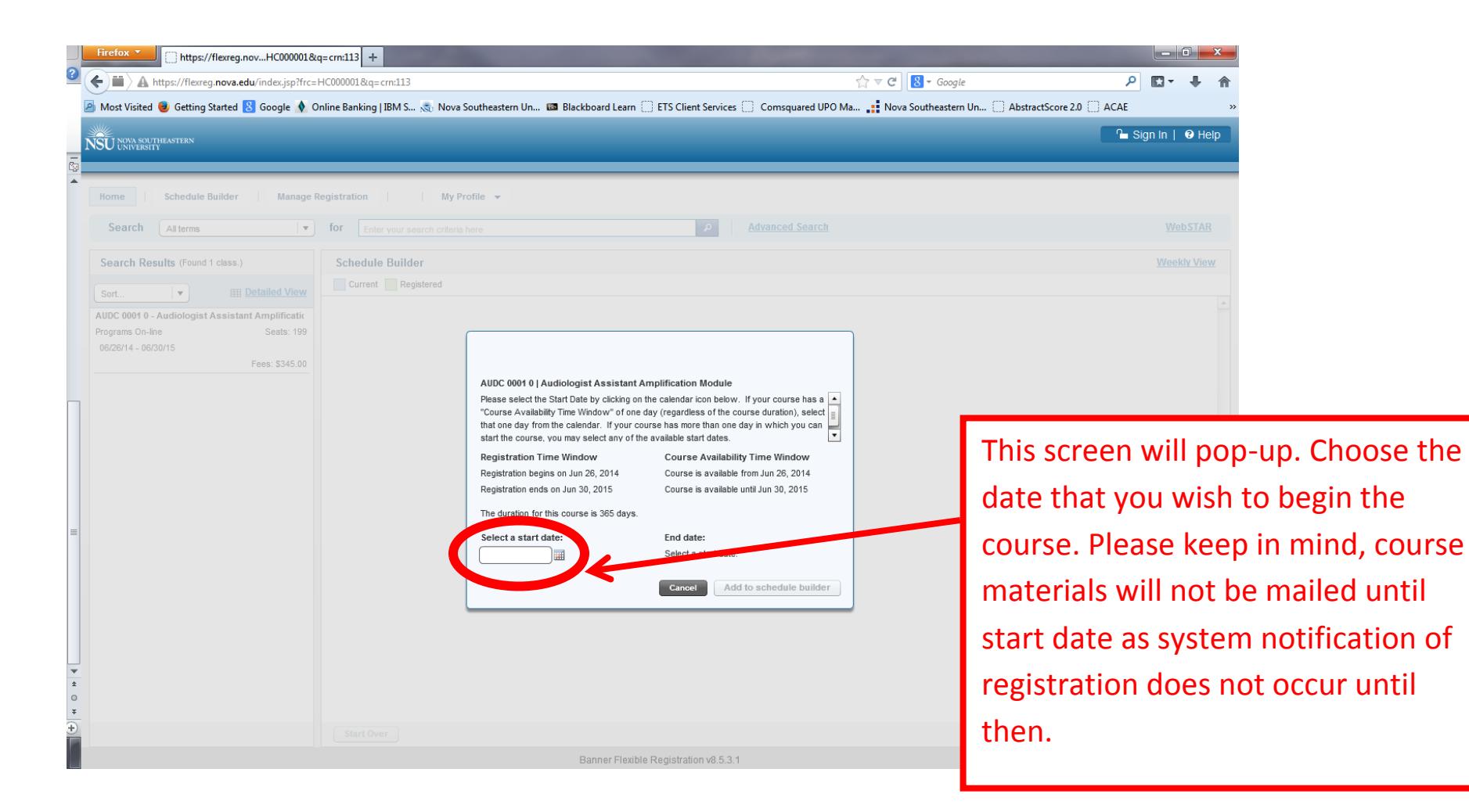

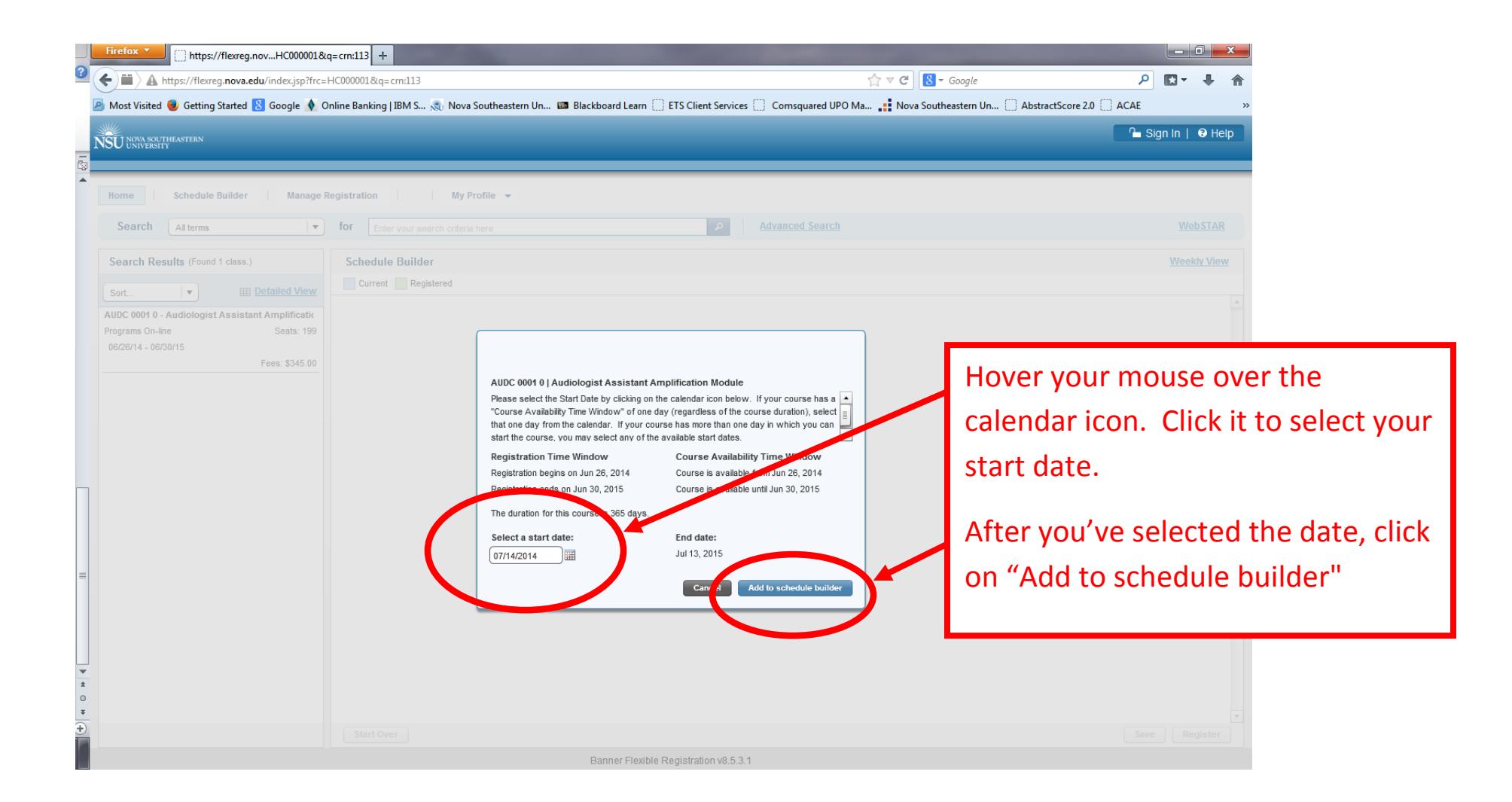

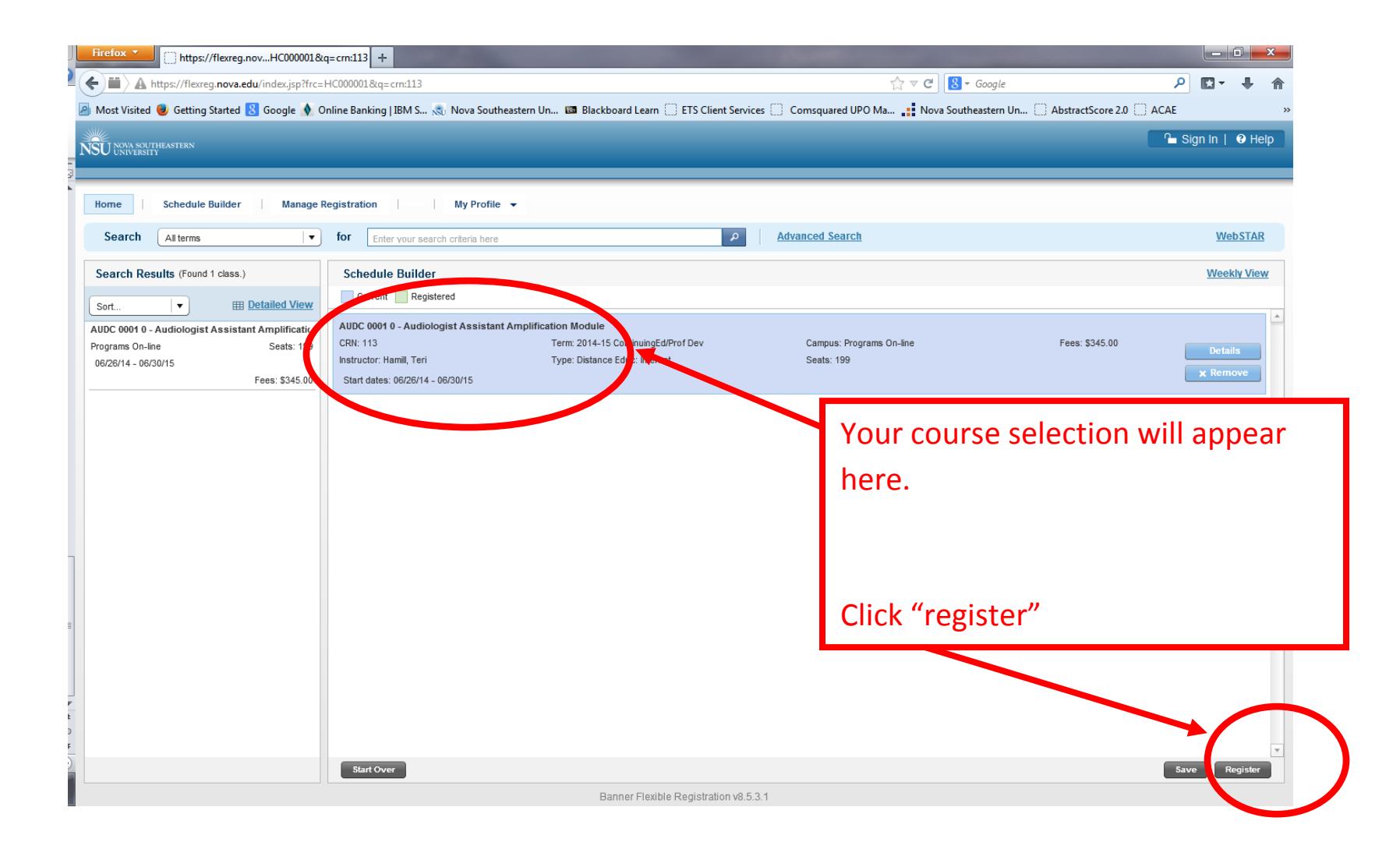

![](_page_6_Picture_0.jpeg)

days to arrive.